## SAP ABAP table /SAPSLL/PREVD AGGR\_01\_S {Vend. Decl.: Partner Data}

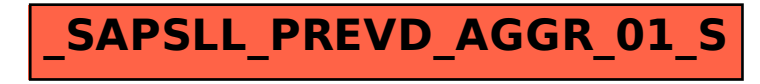